## ขั้นตอนการ Add Enter ให้กับ HR200

## **NLS-HR200 General Scanner User Guide**

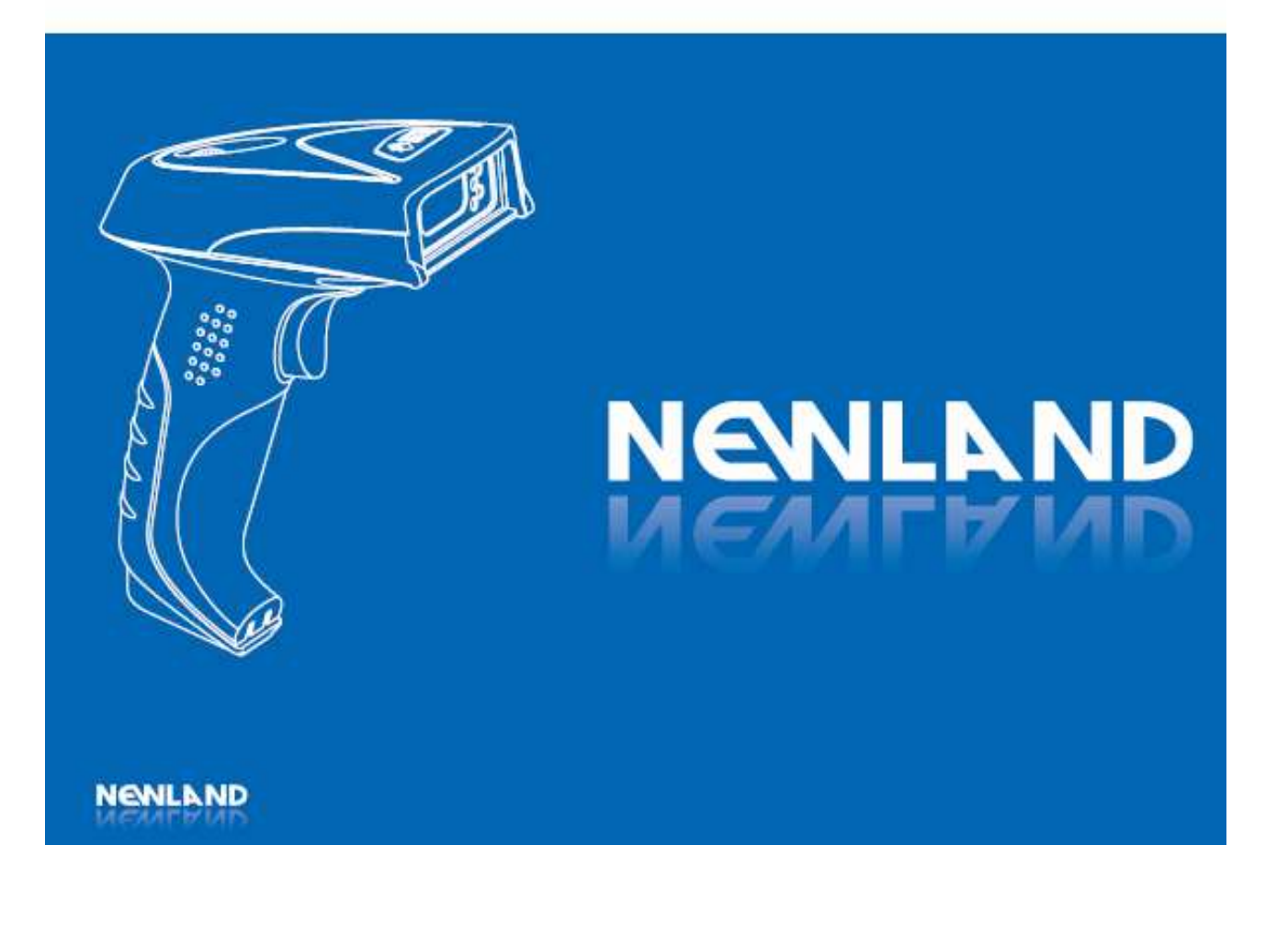

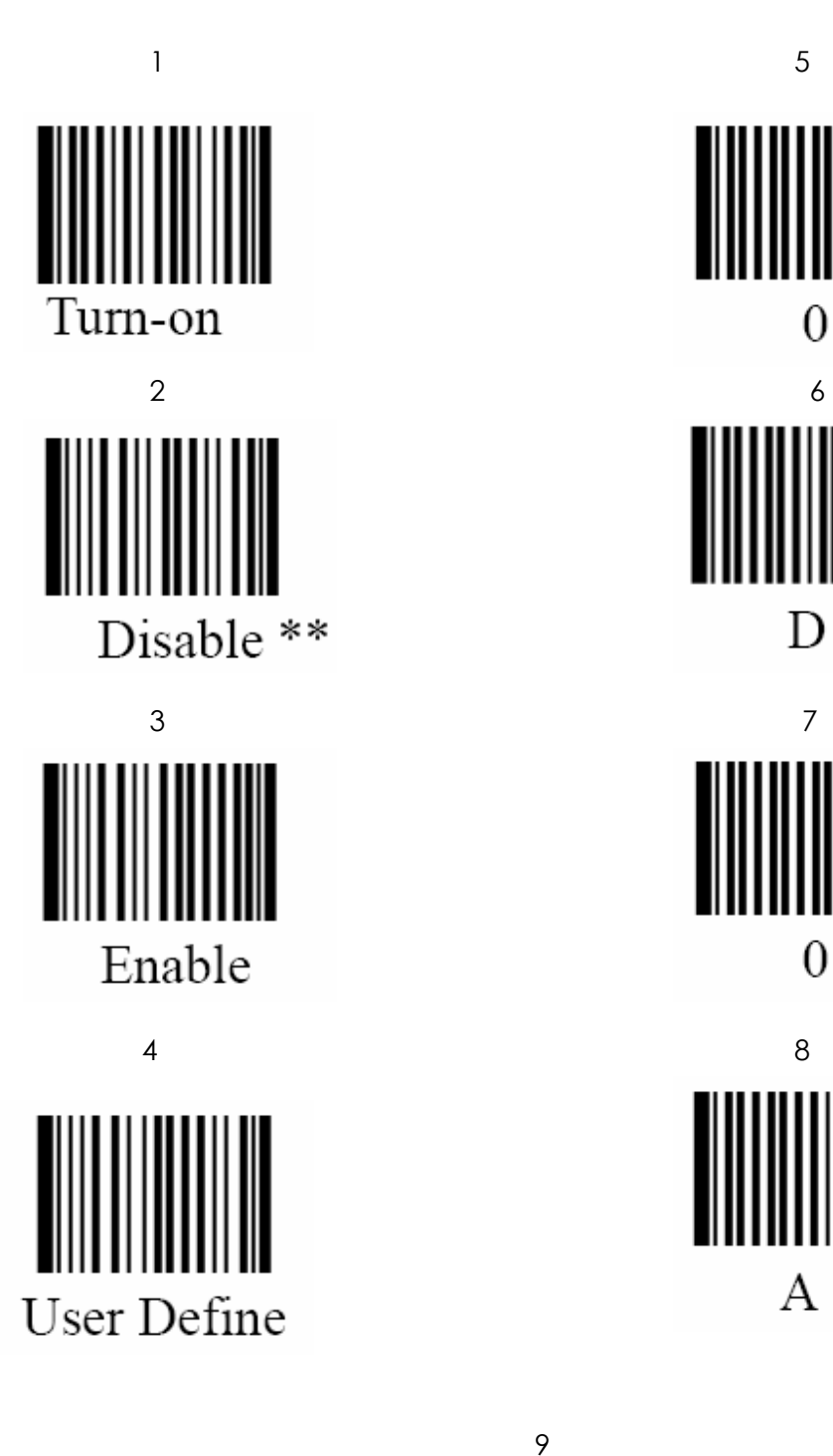

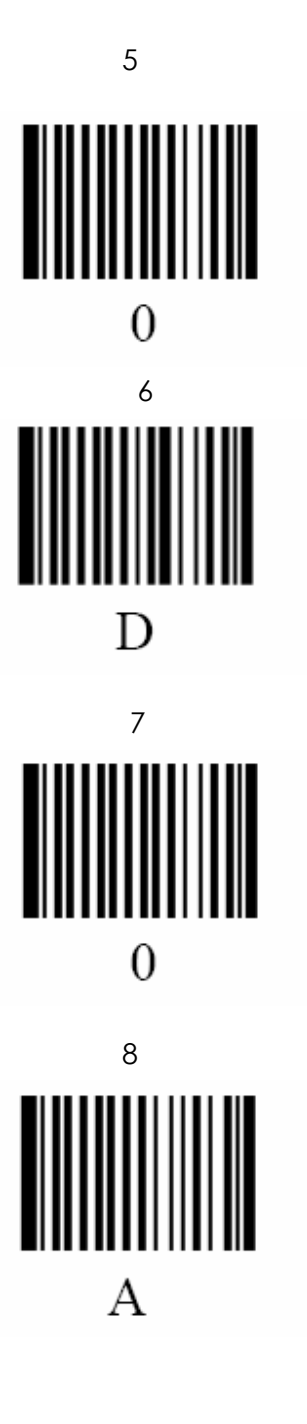

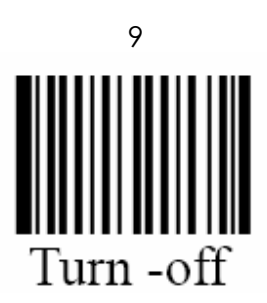